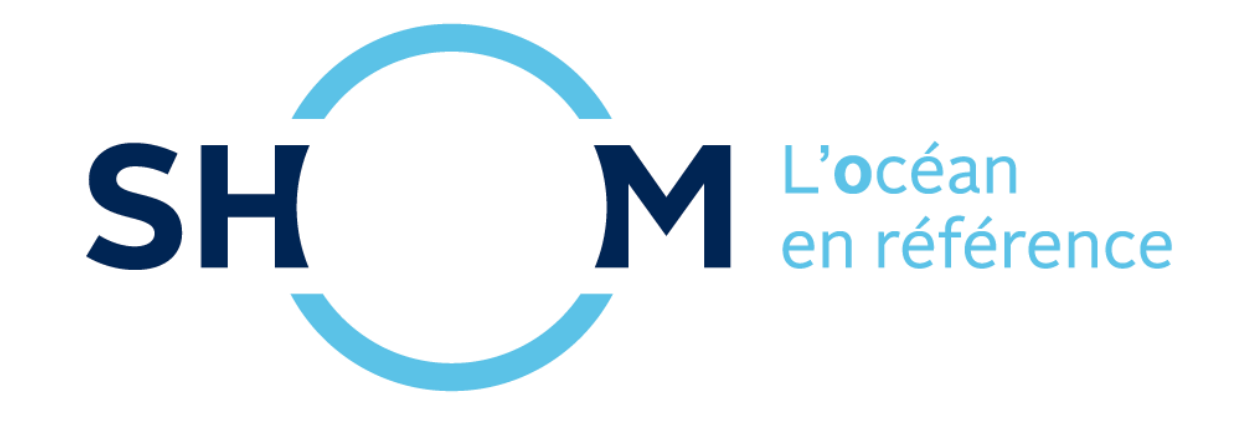

#### **Bouées GNSS**

#### Bouées GNSS

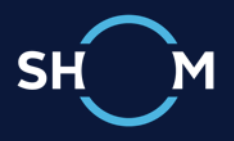

- ᴖ Ca sert à quoi ?
- ᴖ Comment ça fonctionne ?
- ᴖ Peut-on en voir une ?

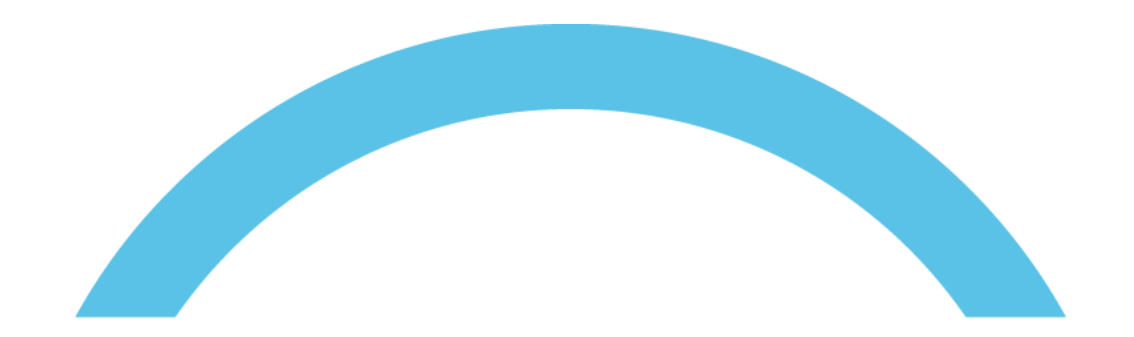

#### **OBJECTIF**

#### SPOILER : ÇA PARLE DE MARÉE

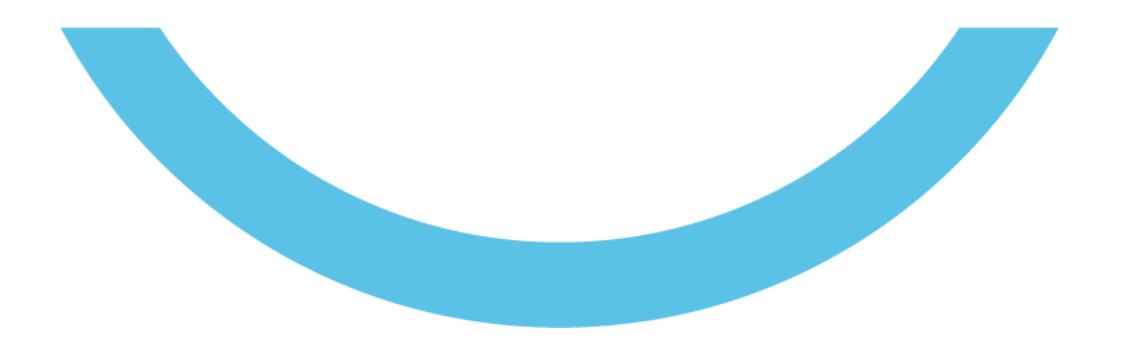

**BathyElli** 

### Mais on sait faire !

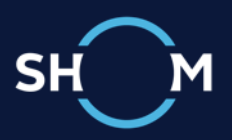

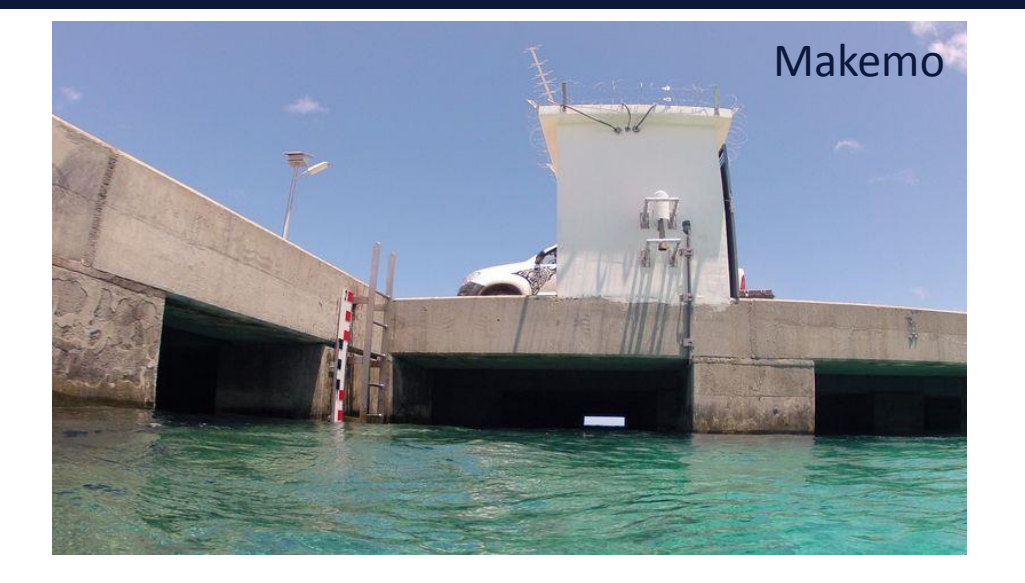

- ∩ Radar
- ∩ Ultra-son
- ∩ Flotteur

 $\bigcap$ 

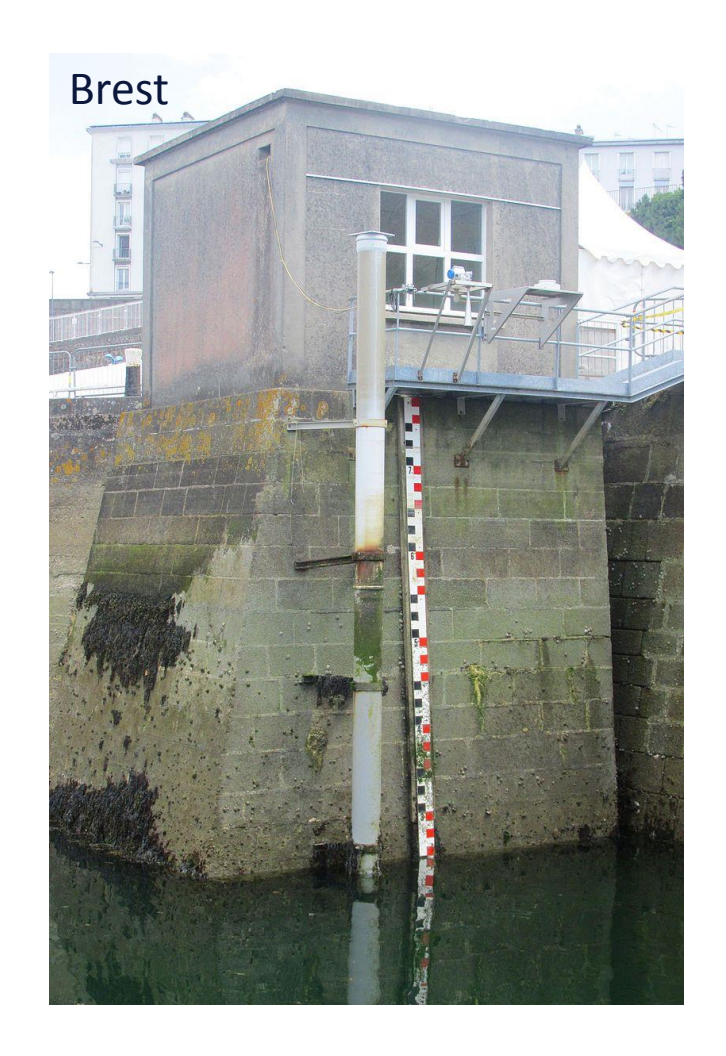

**BathyElli** 

## Oui, mais…

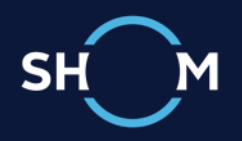

- ᴖ Marégraphe => Observatoire de marée
- ᴖ Infrastructure terrestre
- ᴖ Mesures impossible au large
- ᴖ Et les mouillages ?
- ᴖ Il faut le caler => concordance
	- $\circ$  = Transport du ZH

# Zéro Hydrographique

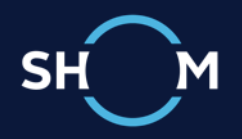

#### ᴖ Système

ᴗ Zéro commun cartes marines et prédictions de marée

#### ᴖ Réalisations

- ᴗ zéro hydrographique de Brest
- ᴗ zéro hydrographique de Toulon
- ᴗ zéro hydrographique BathyElli v2.0

# BathyElli ?

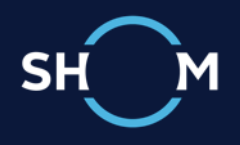

- ᴖ Carte ZH / ell
- ᴖ Réalisation surfacique
- ᴖ Objectifs
	- ᴗ Changements ref.
	- ᴗ ERS

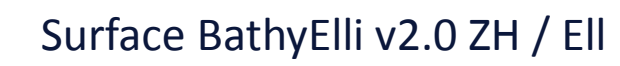

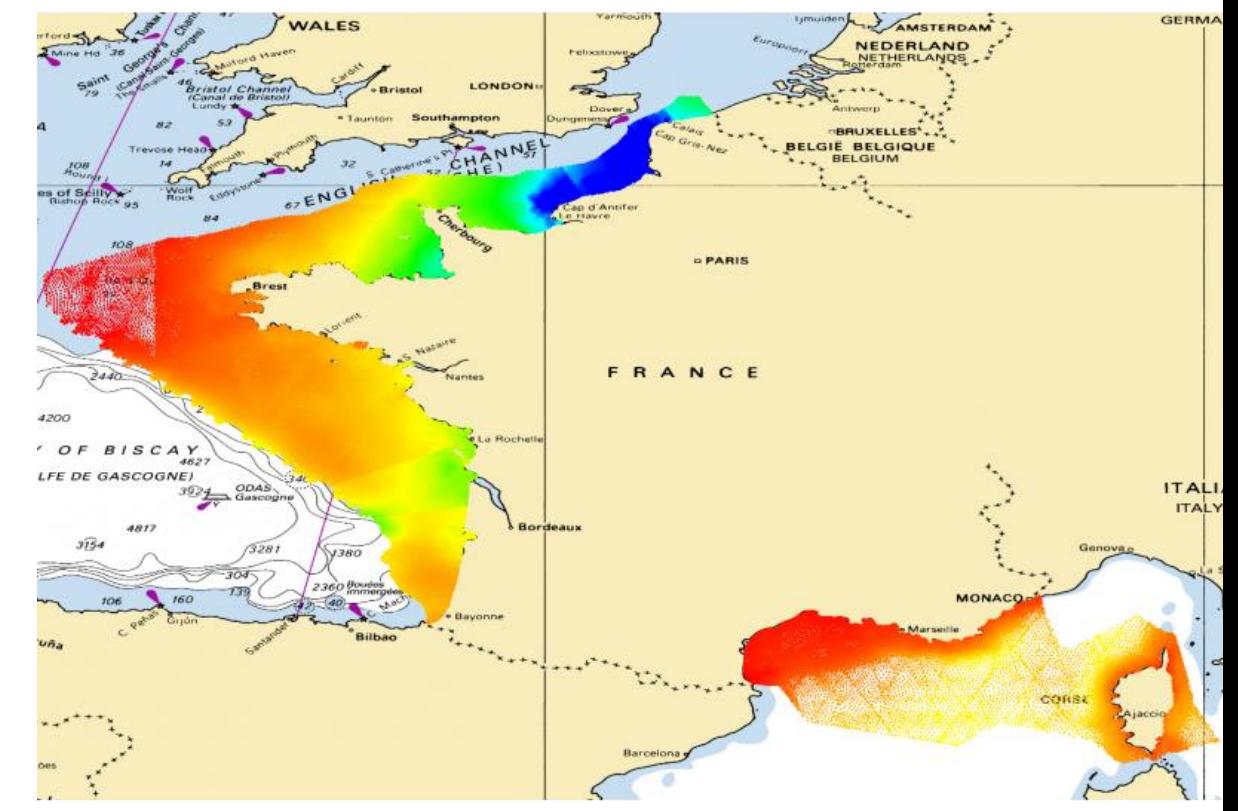

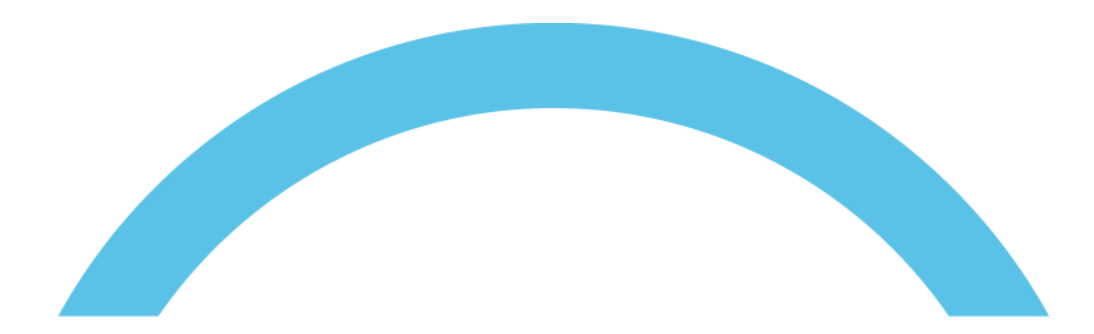

## UN PEU DE THÉORIE

PAS D'ÉQUATION, JUSTE DES FLÊCHES !

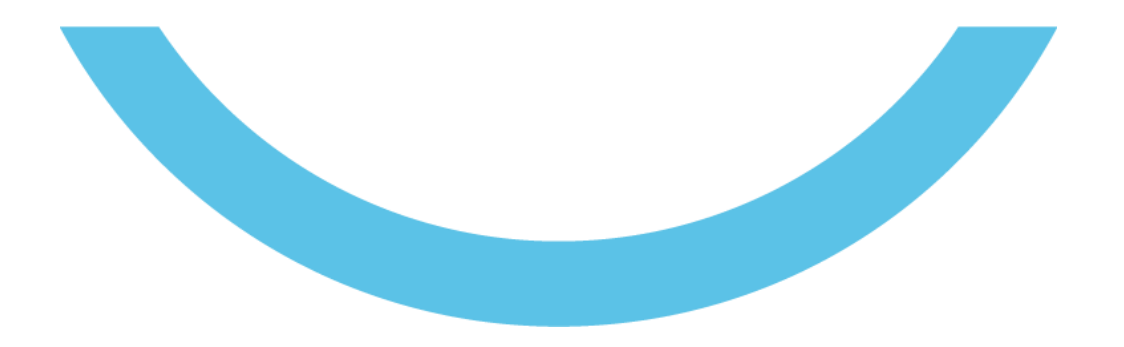

### Chemin 1

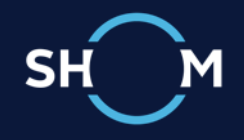

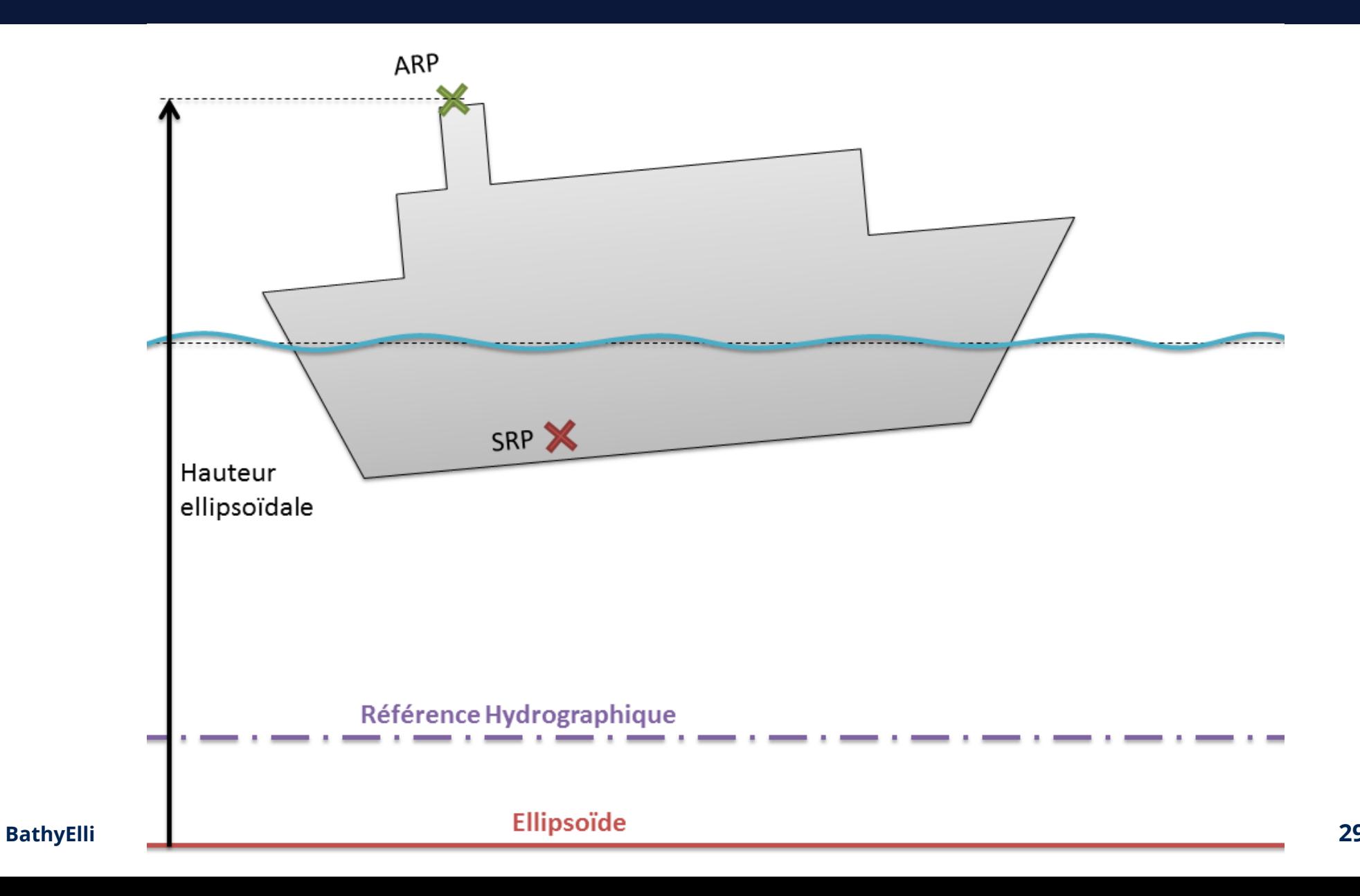

#### Chemin 2

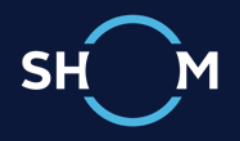

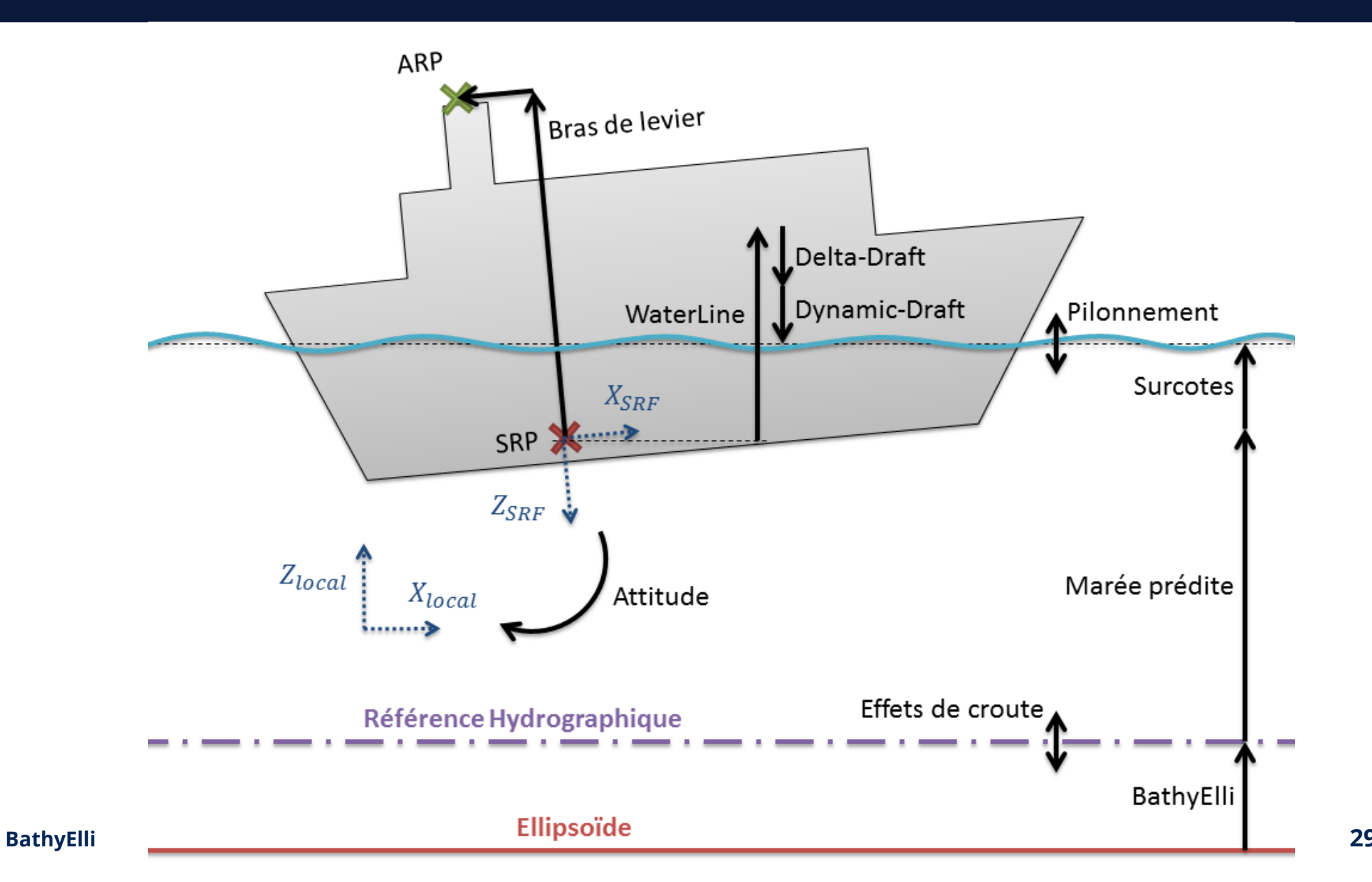

**29/03/2019 10**

### Chemin 1 – Chemin 2

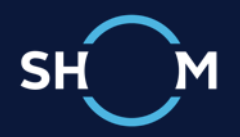

- $\Omega = 0$
- ᴖ Tout le temps
- ᴖ Partout
- ᴖ Si on omet un effet…

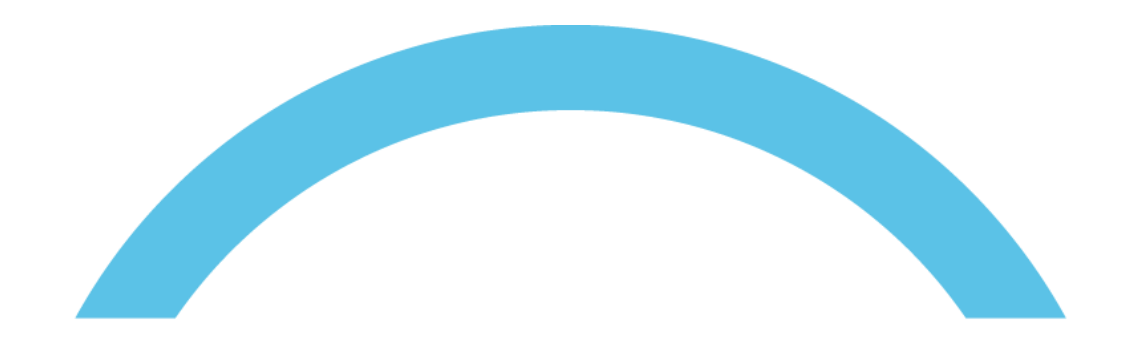

#### **AU SHOM**

#### V3 SUR LES RAILS

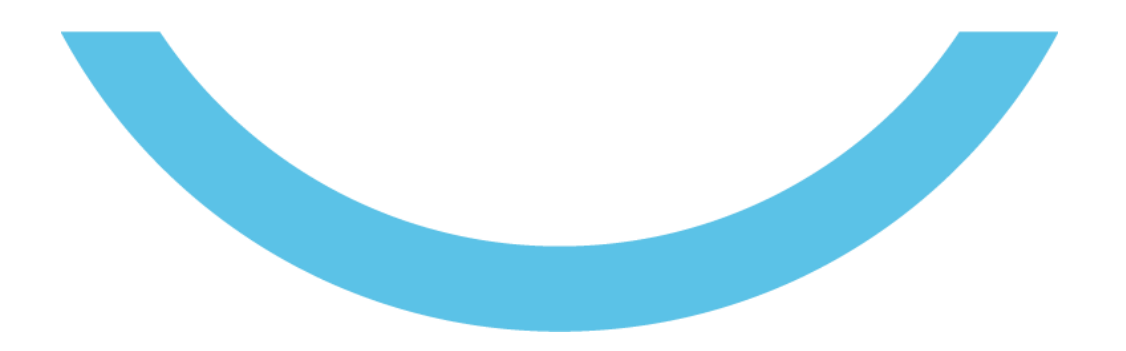

**BathyElli**

## v3 Bouées NOCALIT

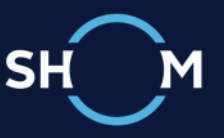

Charge utile :

- Récepteur GNSS (GRE) multifréquences
- Antenne GNSS station permanente
- Indicateur attitude (1<sup>°</sup>)
- Capteur radar

Plateforme :

- Communication TR 3G/4G
- Autonome en énergie
- Ordinateur embarqué
- **Stockage**

#### Sécurité de la navigation :

- Flash
- Transpondeur AIS

Dimensions :

- Tétraèdre 2.5m
- 250kg

## Tout un workflow

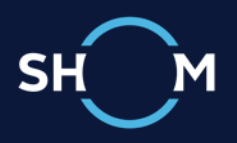

- ᴖ Solution rapide :
	- ᴗ T+1h Données brutes
	- ᴗ J+1 Produits rapides (igs)
	- ᴗ Solution PPP (15min)
	- ᴗ Résidus
	- ᴗ Diffusion data.shom.fr
- ᴖ Solution finale :
	- ᴗ T+1h Données brutes
	- ᴗ J+18 Produits finaux (grg)
	- ᴗ Solution iPPP (30s)
	- ᴗ Résidus
	- ᴗ Diffusion data.shom.fr

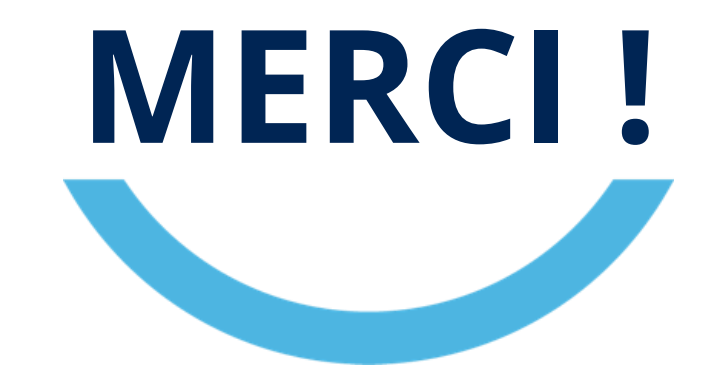